# **1.2.2 Frequenzverhalten einer Hochpass-Schaltung**

Sachworte: Frequenzgang, Übertragungsfunktion, Amplitudengang, Phasengang, RC-Hochpass

Diese Aufgabe ist praktisch identisch der Aufgabe 1.2.1. Nur wird jetzt eine "CR-Schaltung" (Bild 1) mit vertauschten Positionen der Komponenten R und C analysiert. Da die Behandlung der RC-Schaltung in Aufgabe 1.2.1 ausführlich erklärt wurde, sind hier die Kommentare knapper gehalten.

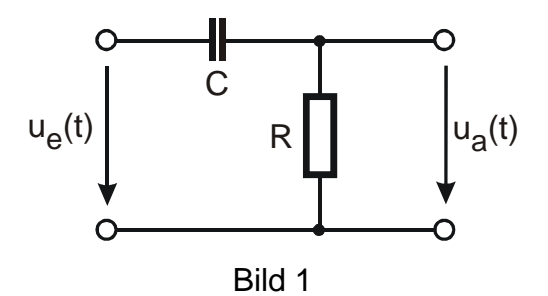

- **a) Frequenzgang (Übertragungsfunktion)**
- **a1) Geben Sie für die CR-Schaltung von Bild 1 den komplexen Frequenzgang**   $G(jf) = U_a(f) / U_e(f)$  an.

$$
\underline{G}( \; jf \; ) = \frac{U_a}{U_e} = \frac{R}{R + \underline{Z}(C)} = \frac{R}{R + \frac{1}{j2\pi fC}} = \frac{j2\pi fRC}{1 + j2\pi fRC}
$$
\n<sup>(1)</sup>

**a2) Spalten Sie den Frequenzgang in seinen Realteil Re{G(jf)} und Imaginärteil Im{G(jf)} auf.** 

*Gl. (1) liefert:* 

$$
\underline{G}( \; \mathrm{if} \; \mathrm{)} = \frac{j2\pi fRC}{1 + j2\pi fRC} \cdot \frac{1 - j2\pi fRC}{1 - j2\pi fRC} = \frac{\left( 2\pi fRC \right)^2 + j2\pi fRC}{1 + \left( 2\pi fRC \right)^2} \tag{2}
$$

*Realteil und Imaginärteil sind:* 

$$
Re\left\{\underline{G}(j f)\right\} = \frac{\left(2\pi f R C\right)^2}{1 + \left(2\pi f R C\right)^2}
$$
\n(3)

$$
Im\left\{\underline{G}(jf)\right\} = \frac{2\pi fRC}{1 + \left(2\pi fRC\right)^2}
$$
\n(4)

Übungen zum Buch Schrüfer Elektrische Messtechnik

*www.schruefer-messtechnik.de/emt-uebungen/loesungen /1.2.2-rc\_hochpass\_frequenz-02b* 

Dipl.-Ing. G. Lebelt 1.2.2

#### **b) Amplitudengang**

**b1)** Geben Sie den Amplitudengang G( $2\pi$ **f)** =  $|G(i2\pi)$  an.

$$
G(f) = |G(jf)| = \left| \frac{U_a}{U_e} \right| = \frac{U_a}{U_e} = \sqrt{Re^2 + Im^2}
$$

$$
G(f) = \sqrt{\frac{(2\pi fRC)^{2} \left[1 + (2\pi fRC)^{2}\right]}{\left[1 + (2\pi fRC)^{2}\right]^{2}}} = \frac{2\pi fRC}{\sqrt{1 + (2\pi fRC)^{2}}}
$$
(5)

#### **b2) Welchen Wert hat der Amplitudengang für den Grenzfall f = 0 Hz?**

*Gl. (5) liefert:* 

$$
G(f = 0Hz) = 0 \quad ; \quad U_a = 0V \tag{6}
$$

*Gleichsignale (Frequenz f = 0 Hz) werden also nicht übertragen.* 

## **b3) Wie lautet der Amplitudengang für hohe Frequenzen 2**π**fR >> 1?**

*In diesem Fall darf im Nenner von Gl. (5) der Zahlenwert 1 vernachlässigt werden und es ergibt sich:* 

$$
G(2\pi f \gg 1) = \frac{U_a}{U_e} = 1 \quad ; \quad U_a = U_e \tag{7}
$$

*Der Kondensator C lässt die hochfrequenten Signale ungehindert passieren. Die Schaltung ist also ein "Hochpass".* 

#### **b4) Wie lautet der Amplitudengang für niedrige Frequenzen 2**π**fR << 1?**

*In diesem Fall wird der Nenner von Gl. (5) annähernd 1 und es ergibt sich:* 

$$
G(2\pi f \ll I) = \frac{U_a}{Ue} = 2\pi fRC\tag{8}
$$

#### **c) Grenzfrequenz**

#### **c1) Geben Sie die Grenzfrequenz fg an.**

$$
2\pi RC = 1 \quad \Rightarrow \quad f_g = \frac{1}{2\pi RC} \tag{9}
$$

*Die Tiefpass- und die Hochpass-Schaltung haben also die gleiche Grenzfrequenz.* 

## c2) Geben Sie den Frequenzgang G und den Amplitudengang G für die "bezogene" Frequenz f / f<sub>g</sub> an.

*Gl. (1) und Gl. (8) liefern den Frequenzgang:* 

$$
\underline{G}(j f / f_g) = \frac{U_a}{U_e} = \frac{j f / f_g}{1 + j f / f_g} \tag{10}
$$

*Gl. (5) und Gl. (8) liefern den Amplitudengang* 

$$
G(f/f_g) = \frac{U_a}{U_e} = \frac{f/f_g}{\sqrt{I + (f/f_g)^2}}
$$
\n(11)

*Gl. (10) enthält die Fälle:* 

$$
G(f = 0Hz) = 0 \tag{12}
$$

$$
G(f/f_g \ll 1) \approx f/f_g \tag{13}
$$

$$
G(f = f_g) = 1/\sqrt{2} = 0,707 \text{ gleicher Wert wie beim Tiefpass}
$$
\n(14)

$$
G(f \gg f_g) = I \tag{15}
$$

### **d) Phasengang**

### **Ermitteln Sie den Phasengang** ϕ**(f / fg).**

*Gl. (3) und Gl. (4) liefern:* 

$$
\varphi(f \mid f_g) = \arctan \frac{\text{Im}{G(jf)}}{\text{Re}{G(jf)}} = \arctan \frac{1}{2\pi fRC} = \arctan \frac{1}{f \mid f_g} \tag{16}
$$

*Markante Werte bzw. Bereiche der Phasenverschiebung sind:* 

$$
\varphi(f = 0Hz) = +\arctan \infty = +\frac{\pi}{2} = +90^{\circ}
$$
\n(17)

$$
\varphi(f = f_g) = +\arctan 1 = +\frac{\pi}{4} = +45^{\circ}
$$
\n(18)

$$
\varphi(f \gg f_g) \approx +\arctan 0 = 0 = 0^o \tag{19}
$$

*www.schruefer-messtechnik.de/emt-uebungen/loesungen /1.2.2-rc\_hochpass\_frequenz-02b* 

# **e) Zahlenbeispiel**

Für zwei Sensoren sind die Ersatzschaltungen nach Bild 1 mit den Komponenten R<sub>1</sub> und  $C_1$  bzw. R<sub>2</sub> und  $C_2$  gegeben. Die entsprechenden Frequenzgänge sind  $G_1(jf)$  und  $G_2(jf)$ .

$$
R_1 = 0,16 M\Omega
$$
  $C_1 = 1 \mu F$   
 $R_2 = 0,16 M\Omega$   $C_2 = 200 nF$ 

## e1) Welchen Wert haben die Grenzfrequenzen f<sub>g1</sub> und f<sub>g2</sub> in Hz?

$$
Gl. (8) \, \textit{liefert:}
$$

$$
f_{gI} = \frac{1}{2\pi \cdot 0, 16 \cdot 10^6 \,\Omega \cdot 1 \cdot 10^{-6} \,F} = 1 \, Hz \tag{20}
$$

$$
f_{g2} = \frac{1}{2\pi \cdot 0, 16 \cdot 10^6 \,\Omega \cdot 200 \cdot 10^{-9} \, F} = 5 \, Hz \tag{21}
$$

## **e2) Welchen Wert haben die Amplitudengänge bei f = 0 Hz?**

$$
Gl. (5) oder Gl. (11) liefert:
$$

$$
\left| \underline{G}_I(f = 0Hz) \right| = 0 \tag{22}
$$

$$
\left| \underline{G}_2(f = 0) \right| = 0 \tag{23}
$$

# **e3) Welchen Wert haben die Amplitudengänge bei f = 10 fg und f = 100 fg**

*Aus Gl. (14):* 

$$
G_I(f = 10f_g) \approx I \qquad G_I(f = 100f_g) \approx I \tag{24}
$$

$$
G_2(f = 10f_g) \approx I
$$
\n
$$
G_2(f = 100f_g) \approx I
$$
\n(25)

## **e4) Zeichnen Sie die Amplitudengänge beider Sensoren für den Frequenzbereich 0,1 fg bis 10 fg in einem doppelt logarithmischen Diagramm (Bild 2).**

*Tragen Sie dazu als Asymptoten für f << fg die Gerade Gl. (12) und für f >> fg die Gerade Gl. (14) ein.* 

*Der gesuchte Amplitudengang ergibt sich als Ausgleichkurve an die beiden Asymptoten durch den Punkt G(f = f<sub>g</sub>) =*  $1/\sqrt{2}$  *= 0,707 gemäß Gl. (13).* 

## **e5) Zeichnen Sie den Phasengang** ϕ**1(f) und** ϕ**2(f) für die beiden Schaltungen in Bild 3.**

*Bekannt sind folgende Punkte:* 

- $\varphi(f = 0Hz) = +90^\circ$  $\varphi(f = f_g) = +\pi / 4 = +45^\circ$
- $\varphi(f = 100 f_g) = + \arctan(1/100) \approx +0 = +0^{\circ}$

*Die Kurve des Phasenganges hat bei der Grenzfrequenz f = fg einen Wendepunkt.* 

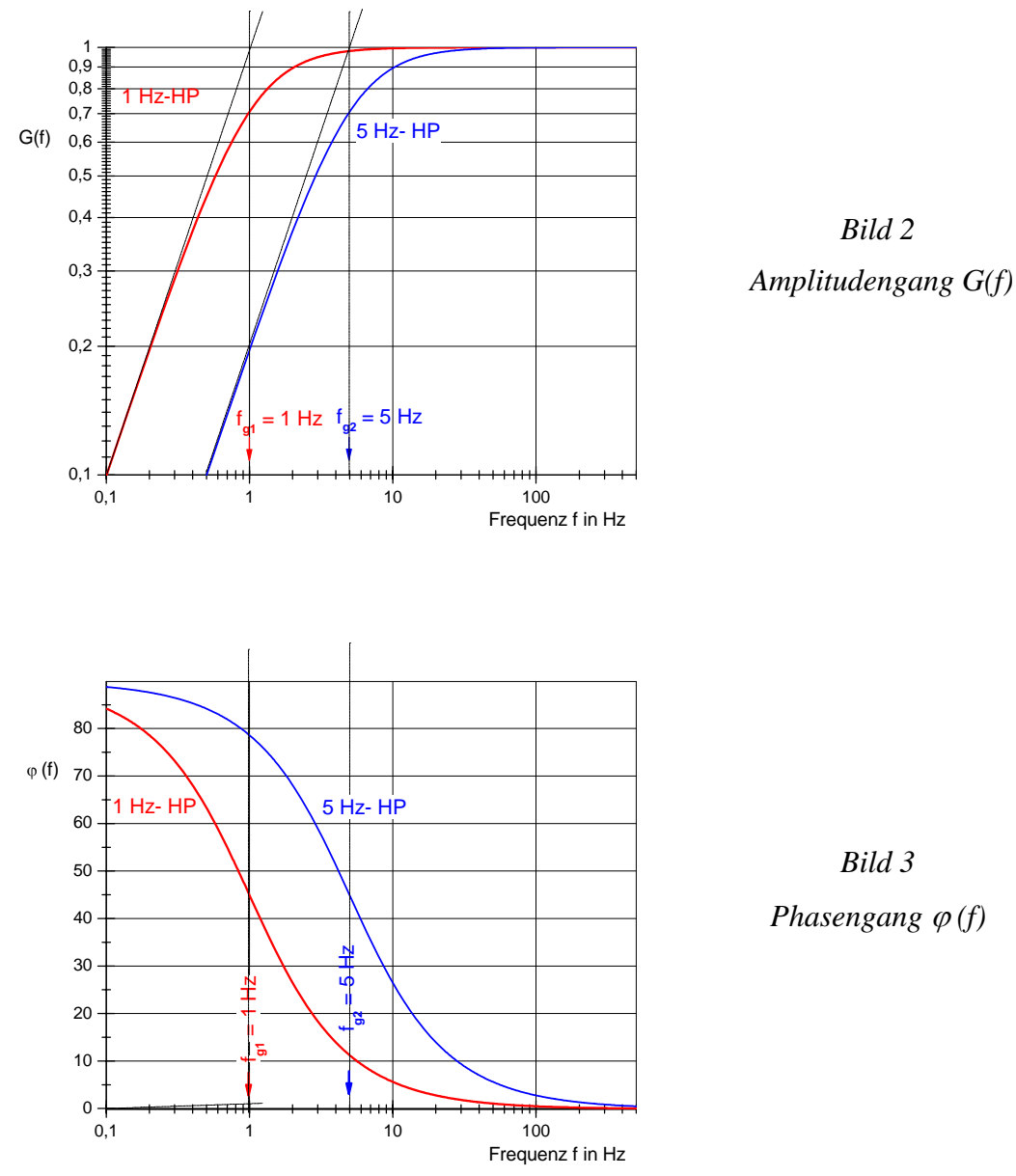

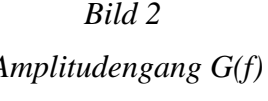